# **XMPP Documentation**

*Release 0.1.10*

**Gabriel Falcao**

**Jan 12, 2023**

# **Contents**

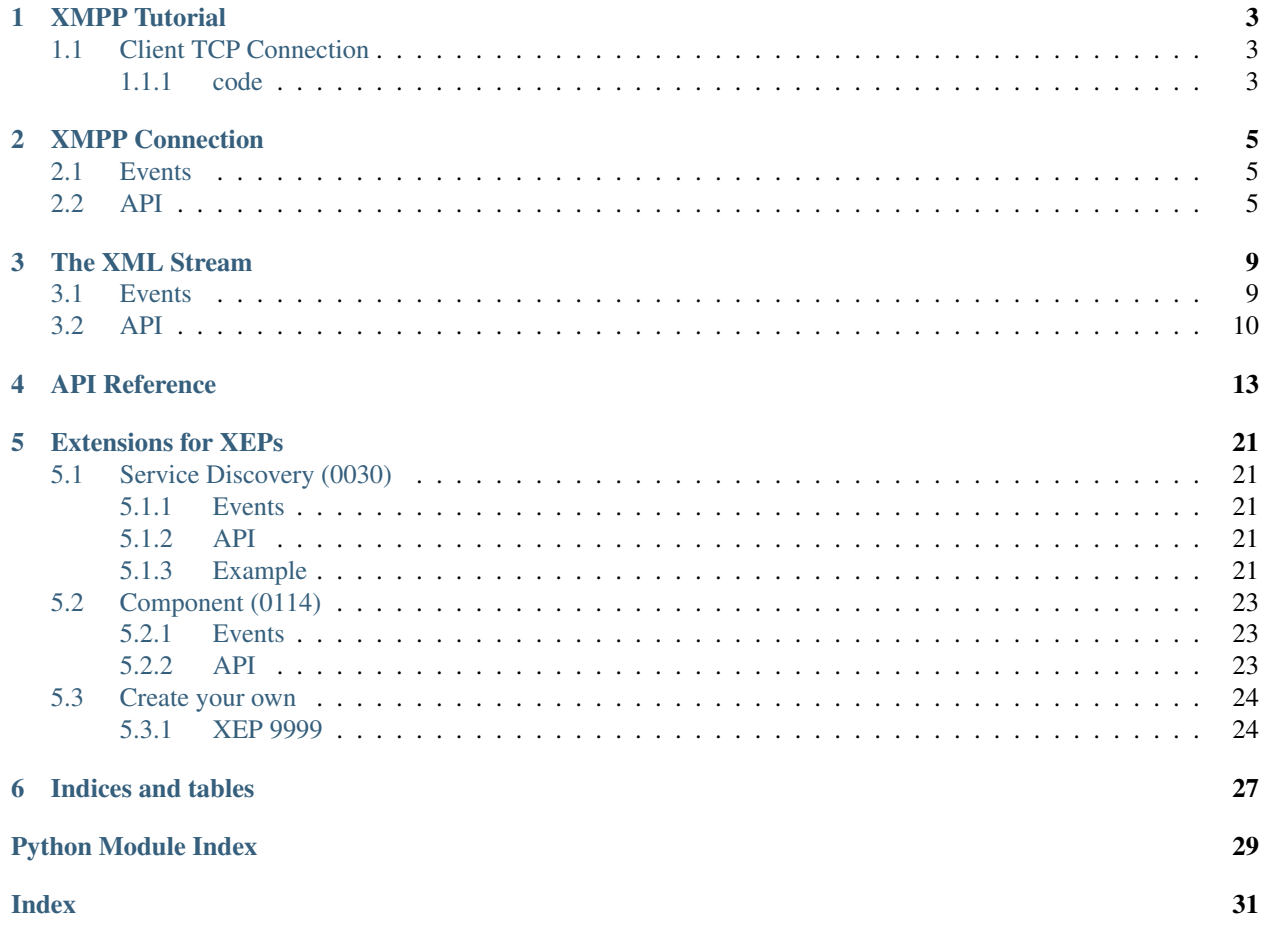

Contents:

### XMPP Tutorial

<span id="page-6-0"></span>This is a simple barebones tutorial of XMPP in python.

Note: This tutorial does not cover use of parallel execution like light threads, posix threads or subprocessed. For the didatic purposes we will be building a blocking application.

### <span id="page-6-1"></span>**1.1 Client TCP Connection**

Let's start by creating a simple TCP connection to a XMPP server.

The XMPP toolkit provides the *[XMPPConnection](#page-8-3)* that performs all the TCP socket management and exposes simple events.

Also you should never write XML manually, instead use a *[XMLStream](#page-13-1)* bound to a connection in order to send

### <span id="page-6-2"></span>**1.1.1 code**

Notice the debug=True in the connection creation, that tells the lib to print the traffic in the stderr, this can be useful for debugging your application.

```
from xmpp import XMPPConnection
from xmpp import XMLStream
from xmpp import JID
class Application(object):
   def __init__(self, jid, password):
        self.user = JID(jid)self.password = password
        self.connection = XMPPConnection(self.user.domain, 5222, debug=True)
```

```
self.stream = XMLStream(self.connection, debug=True)
       self.setup_handlers()
   def setup_handlers(self):
       self.connection.on.tcp_established(self.do_open_stream)
        self.connection.on.read(self.do_disconnect)
   def do_open_stream(self, *args, **kw):
        self.stream.open_client(self.user.domain)
   def do_disconnect(self, *args, **kw):
        self.connection.close()
   def run_forever(self):
       self.connection.connect()
       while self.connection.is_active():
            self.connection.loop_once()
if __name__ == '__main__':
   app = Application('romeo@capulet.com', 'juli3t')
   app.run_forever()
```
#### would output something like this

```
XMPP SEND: <?xml version='1.0'?><stream:stream
       from='romeo@capulet.com'
        to='capulet.com'
        version='1.0'
        xml:lang='en'
        xmlns='jabber:client'
       xmlns:stream='http://etherx.jabber.org/streams'>
XMPP RECV: <?xml version='1.0'?><stream:stream
      xmlns:stream='http://etherx.jabber.org/streams'
      version='1.0'
      from='capulet.com'
      id='c1a2cc21-a35d-4545-807b-2b368e567e4e'
      xml:lang='en'
      xmlns='jabber:client'>
        <stream:features>
          <starttls xmlns='urn:ietf:params:xml:ns:xmpp-tls'/>
          <register xmlns='http://jabber.org/features/iq-register'/>
          <mechanisms xmlns='urn:ietf:params:xml:ns:xmpp-sasl'>
            <mechanism>SCRAM-SHA-1</mechanism>
          </mechanisms>
        </stream:features>
TCP DISCONNECT: intentional
```
### XMPP Connection

### <span id="page-8-4"></span><span id="page-8-1"></span><span id="page-8-0"></span>**2.1 Events**

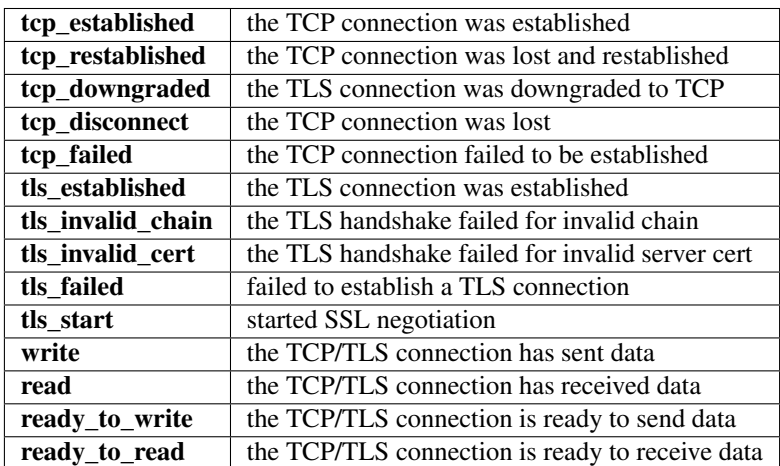

### <span id="page-8-2"></span>**2.2 API**

<span id="page-8-3"></span>**class** xmpp.networking.core.**XMPPConnection**(*host*, *port=5222*, *debug=False*, *auto\_reconnect=False*, *queue\_class=<class Queue.Queue>*, *hwm\_in=256*, *hwm\_out=256*, *recv\_chunk\_size=65536*) Event-based TCP/TLS connection.

It buffers up received messages and also the messages to be sent.

**Parameters** 

- <span id="page-9-0"></span>• **host** – a string containing a domain or ip address. If a domain is given the name will be resolved before connecting.
- **port** defaults to 5222. If you are using a component you might point to 5347 or something else.
- **debug** bool defaults to False: whether to print the XML traffic on stderr
- **queue\_class** bool defaults to :py:class'Queue.Queue'
- **hwm\_in** int defaults to 256: how many incomming messages to buffer before blocking
- **hwm\_out** int defaults to 256: how many outcomming messages to buffer before blocking
- **recv\_chunk\_size** int defaults to 65536: how many bytes to read at a time.

**connect**(*timeout\_in\_seconds=3*)

connects

#### Parameters **timeout\_in\_seconds** –

#### **disconnect**()

disconencts the socket

#### published events:

• tcp\_disconnect("intentional") - when succeeded

#### Parameters **timeout\_in\_seconds** –

#### **is\_alive**()

Returns True if the connection is alive

**loop\_once**(*timeout=3*)

entrypoint for any mainloop.

basically call this continuously to keep the connection up

#### **perform\_read**(*connection*)

reads from the socket and populates the read queue :param connection: a socket that is ready to write

#### **perform\_write**(*connection*)

consumes the write queue and writes to the given socket

Parameters **connection** – a socket that is ready to write

**receive**(*timeout=3*)

retrieves a message from the queue, returns None if there are no messages.

Parameters **timeout** – int in seconds

**reconnect**(*timeout\_in\_seconds=3*) reconnects the socket

#### published events:

- tcp\_restablished(host) when succeeded
- tcp\_failed(host) when failed

Parameters **timeout\_in\_seconds** –

#### <span id="page-10-0"></span>**resolve\_dns**()

resolves the given host

#### **send**(*data*, *timeout=3*)

adds bytes to the be sent in the next time the socket is ready

#### Parameters

- **data** the data to be sent
- **timeout** int in seconds

#### **send\_whitespace\_keepalive**(*timeout=3*)

sends a whitespace keepalive to avoid [connection timeouts](https://tools.ietf.org/html/rfc6120#section-4.9.3.4) and [dead connections](https://tools.ietf.org/html/rfc6120#section-4.6.1)

#### published events:

• tcp\_disconnect("intentional") - when succeeded

Parameters **timeout\_in\_seconds** –

## The XML Stream

## <span id="page-12-1"></span><span id="page-12-0"></span>**3.1 Events**

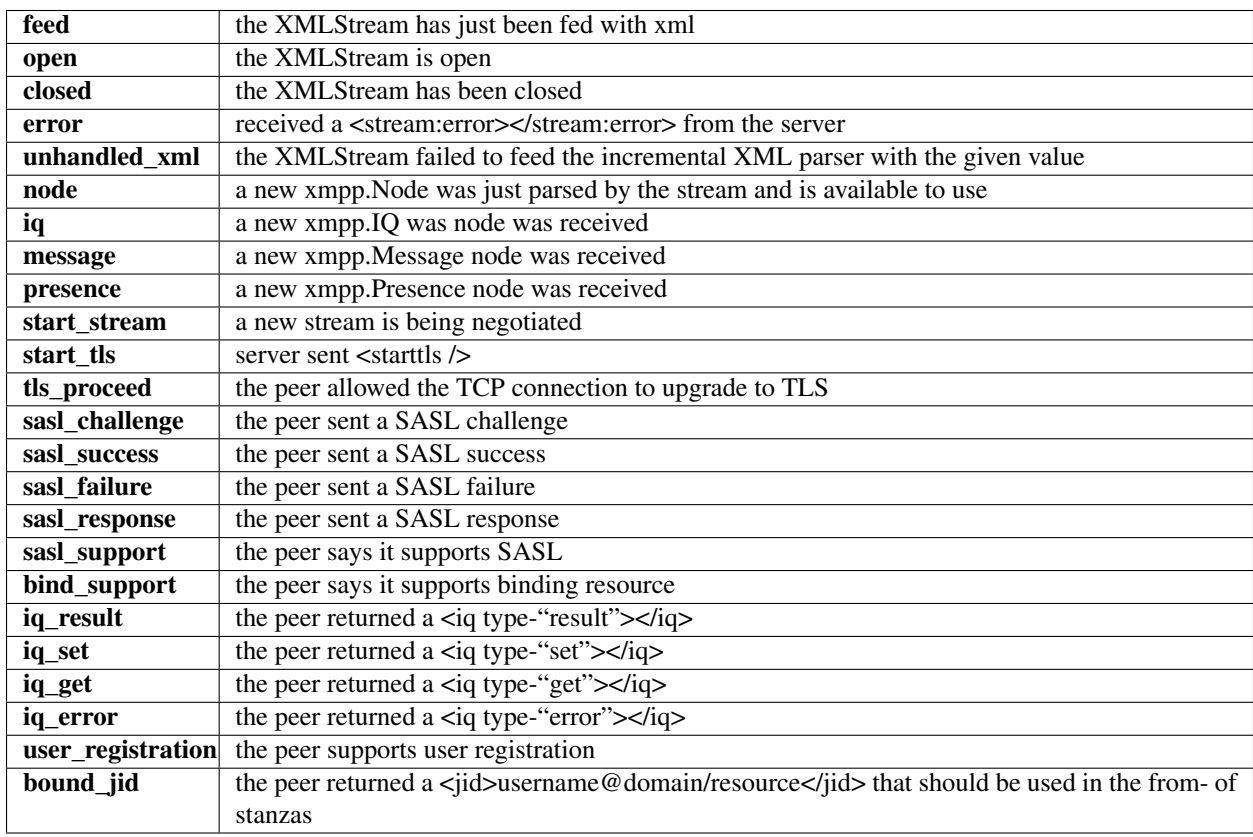

### <span id="page-13-3"></span><span id="page-13-0"></span>**3.2 API**

<span id="page-13-1"></span>**class** xmpp.stream.**XMLStream**(*connection*, *debug=False*) [XML Stream](https://xmpp.org/rfcs/rfc3920.html#streams) behavior class.

#### **Parameters**

- **connection** a [XMPPConnection](#page-8-3) instance
- **debug** whether to print errors to the stderr

**add\_contact**(*contact\_jid*, *from\_jid=None*, *groups=None*) adds a contact to the roster of the bound\_jid or the provided from\_jid parameter.

[Automatically](https://xmpp.org/rfcs/rfc3921.html#int) sends a <presence type="subscribe"> with a subsequent <iq type="set">.

#### Parameters

- **contact\_jid** the jid to add in the roster
- **from\_jid** custom from= field to designate the owner of the roster
- **groups** a list of strings with group names to categorize this contact in the roster

#### **bind\_to\_resource**(*name*)

sends an <iq type="set"><resource>name</resource></iq> in order to bind the resource

Parameters **name** – the name of the resource

#### **bound\_jid**

a JID or None

Automatically captured from the XML traffic.

#### **close**(*disconnect=True*)

sends a final  $\le$ /stream:stream> to the server then immediately closes the bound TCP connection,disposes it and resets the minimum state kept by the stream, so it can be reutilized right away.

#### **feed**(*data*, *attempt=1*)

feeds the stream with incoming data from the XMPP server. This is the basic entrypoint for usage with the XML received from the [XMPPConnection](#page-8-3)

Parameters **data** – the XML string

#### <span id="page-13-2"></span>**id**

returns the stream id provided by the server. <stream:stream id="SOMETHING">

Mainly used by the authenticate () when crafting the secret.

#### **load\_extensions**()

reloads all the available extensions bound to this stream

#### **open\_client**(*domain*)

Sends a <stream:stream xmlns="jabber:client"> to the given domain

Parameters **domain** – the FQDN of the XMPP server

#### **parse**()

attempts to parse whatever is in the buffer of the incremental XML parser and creates a new parser.

#### **ready\_to\_read**(*\_*, *connection*)

event handler for the on.ready\_to\_read event of a XMPP Connection.

You should probably never have to call this by hand, use bind() instead

#### <span id="page-14-0"></span>**ready\_to\_write**(*\_*, *connection*)

even handler for the on.ready\_to\_write event of a XMPP Connection.

You should probably never have to call this by hand, use bind() instead

#### **reset**()

resets the minimal state of the XML Stream, that is: \* attributes of the  $\prec$ stream $\gt$  sent by the server during negotiation, used by  $id()$  \* a bound JID sent by the server \* a successful sasl result node to leverage has\_gone\_through\_sasl()

#### **send**(*node*)

sends a XML serialized Node through the bound XMPP connection

#### Parameters **node** – the [Node](#page-19-0)

**send\_message**(*message*, *to*, *\*\*params*)

#### Parameters

- **message** the string with the message
- **to** the jid to send the message to
- **\*\*params** keyword args for designating attributes of the message

**send\_presence**(*to=None*, *delay=None*, *priority=10*, *\*\*params*)

sends presence

#### Parameters

- **to** jid to receive presence.
- **delay** if set, it must be a ISO compatible date string
- **priority** the priority of this resource

#### **send\_sasl\_auth**(*mechanism*, *message*)

sends a SASL response to the server in order to proceed with authentication handshakes

#### Parameters **mechanism** – the name of SASL mechanism (i.e. SCRAM-SHA-1, PLAIN, EX-TERNAL)

#### **send\_sasl\_response**(*mechanism*, *message*)

sends a SASL response to the server in order to proceed with authentication handshakes

Parameters **mechanism** – the name of SASL mechanism (i.e. SCRAM-SHA-1, PLAIN, EX-TERNAL)

### API Reference

```
class xmpp.networking.XMPPConnection(host, port=5222, debug=False, auto_reconnect=False,
                                            queue_class=<class Queue.Queue>, hwm_in=256,
                                            hwm_out=256, recv_chunk_size=65536)
```
Event-based TCP/TLS connection.

It buffers up received messages and also the messages to be sent.

#### Parameters

- **host** a string containing a domain or ip address. If a domain is given the name will be resolved before connecting.
- **port** defaults to 5222. If you are using a component you might point to 5347 or something else.
- **debug** bool defaults to False: whether to print the XML traffic on stderr
- **queue\_class** bool defaults to :py:class'Queue.Queue'
- **hwm\_in** int defaults to 256: how many incomming messages to buffer before blocking
- **hwm\_out** int defaults to 256: how many outcomming messages to buffer before blocking
- **recv\_chunk\_size** int defaults to 65536: how many bytes to read at a time.

```
connect(timeout_in_seconds=3)
```
connects

#### Parameters **timeout\_in\_seconds** –

#### **disconnect**()

disconencts the socket

#### published events:

• tcp\_disconnect("intentional") - when succeeded

```
Parameters timeout_in_seconds –
```
#### <span id="page-17-1"></span>**is\_alive**()

Returns True if the connection is alive

- **loop\_once**(*timeout=3*)
	- entrypoint for any mainloop.

basically call this continuously to keep the connection up

#### **perform\_read**(*connection*)

reads from the socket and populates the read queue :param connection: a socket that is ready to write

#### **perform\_write**(*connection*)

consumes the write queue and writes to the given socket

Parameters **connection** – a socket that is ready to write

**receive**(*timeout=3*)

retrieves a message from the queue, returns None if there are no messages.

Parameters **timeout** – int in seconds

```
reconnect(timeout_in_seconds=3)
    reconnects the socket
```
### published events:

- tcp\_restablished(host) when succeeded
- tcp\_failed(host) when failed

#### Parameters **timeout\_in\_seconds** –

#### **resolve\_dns**()

resolves the given host

#### **send**(*data*, *timeout=3*)

adds bytes to the be sent in the next time the socket is ready

#### Parameters

- **data** the data to be sent
- **timeout** int in seconds

#### **send\_whitespace\_keepalive**(*timeout=3*)

sends a whitespace keepalive to avoid [connection timeouts](https://tools.ietf.org/html/rfc6120#section-4.9.3.4) and [dead connections](https://tools.ietf.org/html/rfc6120#section-4.6.1)

#### published events:

• tcp\_disconnect("intentional") - when succeeded

#### Parameters **timeout\_in\_seconds** –

#### <span id="page-17-0"></span>**class** xmpp.stream.**XMLStream**(*connection*, *debug=False*)

[XML Stream](https://xmpp.org/rfcs/rfc3920.html#streams) behavior class.

#### **Parameters**

- **connection** a [XMPPConnection](#page-8-3) instance
- **debug** whether to print errors to the stderr

#### <span id="page-18-0"></span>**add\_contact**(*contact\_jid*, *from\_jid=None*, *groups=None*)

adds a contact to the roster of the bound\_jid or the provided from\_jid parameter.

[Automatically](https://xmpp.org/rfcs/rfc3921.html#int) sends a <presence type="subscribe"> with a subsequent <iq type="set">.

#### Parameters

• **contact\_jid** – the jid to add in the roster

- **from\_jid** custom from= field to designate the owner of the roster
- **groups** a list of strings with group names to categorize this contact in the roster

#### **bind\_to\_resource**(*name*)

sends an  $\langle iq \rangle$  type="set"> $\langle resource \rangle$ name $\langle resource \rangle$  in order to bind the resource

#### Parameters **name** – the name of the resource

#### **bound\_jid**

a JID or None

Automatically captured from the XML traffic.

#### **close**(*disconnect=True*)

sends a final  $\langle$ /stream:stream> to the server then immediately closes the bound TCP connection,disposes it and resets the minimum state kept by the stream, so it can be reutilized right away.

#### **feed**(*data*, *attempt=1*)

feeds the stream with incoming data from the XMPP server. This is the basic entrypoint for usage with the XML received from the [XMPPConnection](#page-8-3)

#### Parameters **data** – the XML string

#### **id**

returns the stream id provided by the server. <stream:stream id="SOMETHING">

Mainly used by the authenticate () when crafting the secret.

#### **load\_extensions**()

reloads all the available extensions bound to this stream

#### **open\_client**(*domain*)

Sends a <stream:stream xmlns="jabber:client"> to the given domain

#### Parameters **domain** – the FQDN of the XMPP server

#### **parse**()

attempts to parse whatever is in the buffer of the incremental XML parser and creates a new parser.

#### **ready\_to\_read**(*\_*, *connection*)

event handler for the on.ready\_to\_read event of a XMPP Connection.

You should probably never have to call this by hand, use bind() instead

#### **ready\_to\_write**(*\_*, *connection*)

even handler for the on.ready\_to\_write event of a XMPP Connection.

You should probably never have to call this by hand, use bind() instead

#### **reset**()

resets the minimal state of the XML Stream, that is: \* attributes of the <stream> sent by the server during negotiation, used by  $id()$  \* a bound JID sent by the server \* a successful sasl result node to leverage has\_gone\_through\_sasl()

#### **send**(*node*)

sends a XML serialized Node through the bound XMPP connection

Parameters **node** – the [Node](#page-19-0)

<span id="page-19-2"></span>**send\_message**(*message*, *to*, *\*\*params*)

#### Parameters

- **message** the string with the message
- **to** the jid to send the message to
- **\*\*params** keyword args for designating attributes of the message

**send\_presence**(*to=None*, *delay=None*, *priority=10*, *\*\*params*)

sends presence

#### Parameters

- **to** jid to receive presence.
- **delay** if set, it must be a ISO compatible date string
- **priority** the priority of this resource
- **send\_sasl\_auth**(*mechanism*, *message*)

sends a SASL response to the server in order to proceed with authentication handshakes

#### Parameters **mechanism** – the name of SASL mechanism (i.e. SCRAM-SHA-1, PLAIN, EX-TERNAL)

#### **send\_sasl\_response**(*mechanism*, *message*)

sends a SASL response to the server in order to proceed with authentication handshakes

Parameters **mechanism** – the name of SASL mechanism (i.e. SCRAM-SHA-1, PLAIN, EX-TERNAL)

```
class xmpp.models.node.Node(element, closed=False)
     Base class for all XML node definitions.
```
The xmpp library only supports XML tags that are explicitly defined as python classes that inherit from this one.

```
classmethod create(_stringcontent=None, **kw)
    creates a node instance
```
#### Parameters

- **\_stringcontent** the content text of the tag, if any
- **\*\*kw** keyword arguments that will become tag attributes

```
class xmpp.models.core.ClientStream(element, closed=False)
    <stream:stream xmlns='jabber:client' version="1.0" xmlns:stream='http://
    etherx.jabber.org/streams' />
```
- **class** xmpp.models.core.**IQ**(*element*, *closed=False*)  $<$ iq> $<$ /iq>
- **class** xmpp.models.core.**IQRegister**(*element*, *closed=False*) <register xmlns="http://jabber.org/features/iq-register" />
- **class** xmpp.models.core.**Message**(*element*, *closed=False*) <message type="chat"></message>

#### **exception** xmpp.models.core.**MissingJID** raised when trying to send a stanza but it is missing either the "to" or "from" fields

```
class xmpp.models.core.Presence(element, closed=False)
    <presence></presence>
```
- **class** xmpp.models.core.**ProceedTLS**(*element*, *closed=False*) <proceed xmlns="urn:ietf:params:xml:ns:xmpp-tls" />
- **class** xmpp.models.core.**SASLMechanism**(*element*, *closed=False*) <mechanism></mechanism>
- **class** xmpp.models.core.**SASLMechanismSet**(*element*, *closed=False*) <mechanisms xmlns="urn:ietf:params:xml:ns:xmpp-sasl"></mechanisms>
- **class** xmpp.models.core.**StartTLS**(*element*, *closed=False*) <starttls xmlns="urn:ietf:params:xml:ns:xmpp-tls" />
- **class** xmpp.models.core.**StreamFeatures**(*element*, *closed=False*) <stream:features></stream:features>

<span id="page-20-0"></span>SASL authentication implementaion for PyXMPP.

#### Normative reference:

#### • [RFC 4422](http://www.ietf.org/rfc/rfc4422.txt)

xmpp.sasl.**filter\_mechanism\_list**(*mechanisms*, *properties*, *allow\_insecure=False*,

*server\_side=False*) Filter a mechanisms list only to include those mechanisms that cans succeed with the provided properties and are secure enough.

#### **Parameters**

- *mechanisms*: list of the mechanisms names
- *properties*: available authentication properties
- *allow\_insecure*: allow insecure mechanisms

#### Types

- *mechanisms*: sequence of *unicode*
- *properties*: mapping
- *allow\_insecure*: *bool*

#### Returntype *list* of *unicode*

xmpp.sasl.**server\_authenticator\_factory**(*mechanism*, *password\_database*)

Create a server authenticator object for given SASL mechanism and password databaser.

#### Parameters

- *mechanism*: name of the SASL mechanism ("PLAIN", "DIGEST-MD5" or "GSSAPI").
- *password* database: name of the password database object to be used for authentication credentials verification.

#### Types

- *mechanism*: *str*
- *password\_database*: *PasswordDatabase*

Raises **[KeyError](https://docs.python.org/3/library/exceptions.html#KeyError)** – if no server authenticator is available for this mechanism

Returns new authenticator.

Returntype *sasl.core.ServerAuthenticator*

<span id="page-21-0"></span>xmpp.sasl.**client\_authenticator\_factory**(*mechanism*)

Create a client authenticator object for given SASL mechanism.

#### **Parameters**

• *mechanism*: name of the SASL mechanism ("PLAIN", "DIGEST-MD5" or "GSSAPI").

#### **Types**

• *mechanism*: *unicode*

Raises **[KeyError](https://docs.python.org/3/library/exceptions.html#KeyError)** – if no client authenticator is available for this mechanism

Returns new authenticator.

Returntype *sasl.core.ClientAuthenticator*

**class** xmpp.sasl.**Success**(*properties=None*, *data=None*) The success SASL message (sent by the server on authentication success).

**class** xmpp.sasl.**Failure**(*reason*)

The failure SASL message.

#### Ivariables

• *reason*: the failure reason.

**Types** 

• *reason*: *unicode*.

```
class xmpp.sasl.Challenge(data)
     The challenge SASL message (server's challenge for the client).
```
**class** xmpp.sasl.**Response**(*data*) The response SASL message (clients's reply the server's challenge).

**class** xmpp.sasl.**Reply**(*data=None*) Base class for SASL authentication reply objects.

#### Ivariables

• *data*: optional reply data.

#### **Types**

• *data*: *bytes*

**encode**()

Base64-encode the data contained in the reply when appropriate.

Returns encoded data.

Returntype *unicode*

#### **class** xmpp.sasl.**PasswordDatabase**

Password database interface.

PasswordDatabase object is responsible for providing or verification of user authentication credentials on a server.

All the methods of the *PasswordDatabase* may be overridden in derived classes for specific authentication and authorization policy.

### **check\_password**(*username*, *password*, *properties*)

Check the password validity.

Used by plain-text authentication mechanisms.

<span id="page-22-0"></span>Default implementation: retrieve a "plain" password for the *username* and *realm* using *self.get\_password* and compare it with the password provided.

May be overridden e.g. to check the password against some external authentication mechanism (PAM, LDAP, etc.).

#### Parameters

- *username*: the username for which the password verification is requested.
- *password*: the password to verify.
- *properties*: mapping with authentication properties (those provided to the authenticator's start() method plus some already obtained via the mechanism).

#### Types

- *username*: *unicode*
- *password*: *unicode*
- *properties*: mapping

Returns *True* if the password is valid.

#### Returntype *bool*

```
get_password(username, acceptable_formats, properties)
```
Get the password for user authentication.

By default returns (None, None) providing no password. Should be overridden in derived classes unless only *check\_password* functionality is available.

#### Parameters

- *username*: the username for which the password is requested.
- *acceptable\_formats*: a sequence of acceptable formats of the password data. Could be "plain" (plain text password), ["md5:user:realm:password"](md5:user:realm:password) (MD5 hex digest of user:realm:password) or any other mechanism-specific encoding. This allows non-plaintext storage of passwords. But only "plain" format will work with all password authentication mechanisms.
- *properties*: mapping with authentication properties (those provided to the authenticator's start() method plus some already obtained via the mechanism).

#### Types

- *username*: *unicode*
- *acceptable\_formats*: sequence of *unicode*
- *properties*: mapping

Returns the password and its encoding (format).

Returntype *unicode*,'unicode' tuple.

### Extensions for XEPs

### <span id="page-24-5"></span><span id="page-24-1"></span><span id="page-24-0"></span>**5.1 Service Discovery (0030)**

### <span id="page-24-2"></span>**5.1.1 Events**

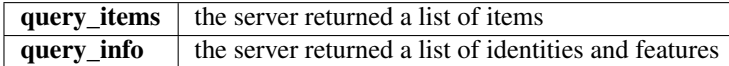

### <span id="page-24-3"></span>**5.1.2 API**

**class** xmpp.extensions.xep0030.**ServiceDiscovery**(*stream*) extension for discovering information about other XMPP entities. Two kinds of information can be discovered: (1) the identity and capabilities of an entity, including the protocols and features it supports; and (2) the items associated with an entity, such as the list of rooms hosted at a multi-user chat service.

### <span id="page-24-4"></span>**5.1.3 Example**

```
from xmpp import XMLStream
from xmpp import XMPPConnection
from xmpp import JID
from xmpp.auth import SASLAuthenticationHandler
DEBUG = True
DOMAIN = 'falcao.it'
jid = JID('presence1@falcao.it/xmpp-test')
password = 'presence1'
SASL_MECHANISM = 'SCRAM-SHA-1'
```

```
connection = XMPPConnection(DOMAIN, 5222, debug=DEBUG)
# create a XML stream
stream = XMLStream(connection, debug=DEBUG)
# prepare the SASL mechanism
sasl = SASLAuthenticationHandler(SASL_MECHANISM, jid, password)
sasl.bind(stream)
@stream.on.closed
def stream_closed(event, node):
    connection.disconnect()
    connection.connect()
    stream.reset()
@stream.on.presence
def handle_presence(event, presence):
    logging.debug("presence from: s s ss(s s)", presence.attr['from'], presence.status.
˓→strip(), presence.show.strip())
@connection.on.tcp_established
def step1_open_stream(event, host_ip):
    "sends a <stream:stream> to the XMPP server"
    logging.info("connected to %s", host_ip)
    stream.open_client(jid.domain)
@stream.on.sasl_support
def step2_send_sasl_auth(event, node):
    "sends a <auth /> to the XMPP server"
   sasl.authenticate()
@sasl.on.success
def step3_handle_success(event, result):
    "the SASL authentication succeeded, it's our time to reopen the stream"
    stream.open_client(jid.domain)
@stream.on.bind_support
def step4_bind_to_a_resource_name(event, node):
    "the server said it supports binding'
    stream.bind_to_resource(jid.resource)
@stream.on.bound_jid
def step5_send_presence(event, jid):
    stream.send_presence()
    logging.info("echobot jid: %s", jid.text)
@stream.on.presence
def step6_ensure_connectivity(event, presence):
    if presence.delay:
        stream.send_presence()
@connection.on.ready_to_write
def keep_alive(event, connection):
    if stream.has_gone_through_sasl() and (time.time() % 60 == 0):
        print 'keepalive'
        connection.send_whitespace_keepalive()
@stream.on.message
```

```
def auto_reply(event, message):
   stream.send_presence()
    from_jid = JID(message.attr['from'])
   if message.is_composing():
       logging.warning("%s is composing", from_jid.nick)
   if message.is_active():
       logging.warning("%s is active", from jid.nick)
   body = message.get_body()
   if body:
        logging.critical("%s says: %s", from_jid.nick, body)
        stream.send_message(body, to=from_jid.text)
        stream.send_presence(to=from_jid.text)
connection.connect()
try:
    while connection.is_alive():
       connection.loop_once()
except KeyboardInterrupt as e:
   print "\r{0}".format(traceback.format_exc(e))
    raise SystemExit(1)
```
### <span id="page-26-0"></span>**5.2 Component (0114)**

### <span id="page-26-1"></span>**5.2.1 Events**

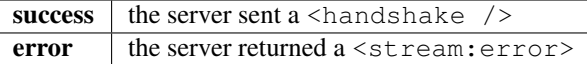

### <span id="page-26-2"></span>**5.2.2 API**

```
class xmpp.extensions.xep0114.Component(stream)
```
Provides an [external component](http://www.xmpp.org/extensions/xep-0114.html) API while keeping minimal state based on a single boolean flag.

#### **authenticate**(*secret*)

sends a <handshake> to the server with the encoded version of the given secret :param secret: the secret string to authenticate the component

```
create_node(to, tls=False)
```
creates a ComponentStream with an optional <starttls /> in it.

```
is_authenticated()
```
Returns True if a success handshake was received by the bound

XMLStream

```
open(domain, tls=False)
```
sends an <stream:stream xmlns="jabber:component:accept">

### <span id="page-27-0"></span>**5.3 Create your own**

You can easily have your own implementation of a XEP by extending the class xmpp.extensions.Extension.

As long as your implementation is being imported by your application, the XMPP toolkit will automatically recognize your subclass and make it available whenever a XMPPStream is instantiated.

#### <span id="page-27-1"></span>**5.3.1 XEP 9999**

Let's come up with our own XEP

#### **1. Introduction**

This document defines a protocol for communicating *dummy* from one user to another. Such information MUST be appended to a received\_dummy\_list in the *receiving* entity. The entity MAY also send a *dummy* which SHALL be appended to a sent\_dummy\_list in the *sending* entity.

#### **2. Protocol**

#### Sending a dummy

```
<iq id="23713d" type="set" from="tybalt@shakespeare.org" to="rosaline@shakespeare.org
\leftrightarrow">
  <dummy xmlns="xmpp:xep:example">Romeo</dummy>
\langleiq>
```
#### Receiving a dummy

```
<iq id="23713d" type="result" from="tybalt@shakespeare.org" to="rosaline@shakespeare.
˓→org">
 <dummy xmlns="xmpp:xep:example">Juliet</dummy>
\langleiq>
```
Here is the implementation, notice its statelessness

```
from speakers import Speaker as Events
from xmpp.models import Node, IQ, JID
from xmpp.extensions import Extension
class Dummy(Node):
       _t = 'dummy'__etag__ = '{xmpp:xep:example}dummy'
       {\footnotesize \begin{array}{l} {\small \begin{array}{l} {\small \textbf{m} \end{array}}}('', 'xmpp:xep:example')
       ]
         children_of = IQ
class Fake(Extension):
       \text{~} \text{~} \text{~} \text{~} \text{~} \text{~} \text{~} \text{~} \text{~} \text{~} \text{~} \text{~} \text{~} \text{~} \text{~} \text{~} \text{~} \text{~} \text{~} \text{~} \text{~} \text{~} \text{~} \text{~} \text{~} \text{~} \text{~} \text{~def initialize(self):
              self.on = Events('fake', [
```

```
'dummy', # the server sent a dummy inside of an IQ
    ])
    self.stream.on.node(self.route_nodes)
def route_nodes(self, _, node):
    if isinstance(node, Dummy):
        self.on.dummy.shout(node)
def send_dummy(self, to, value):
    params = {
        'to': to,
        'type': 'set',
    }
    node = IQ.with_child_and_attributes(
        Dummy.create(value),
        **params
    )
    self.stream.send(node)
```
Usage of your newly created extension

```
from xmpp import XMLStream
from xmpp import XMPPConnection
from xmpp import JID
from xmpp.auth import SASLAuthenticationHandler
DEBUG = True
DOMAIN = 'shakespeare.oreg'
jid = JID('tybalt@shakespeare.oef/cahoots')
password = 'sk3tchy'
SASL_MECHANISM = 'SCRAM-SHA-1'
RECEIVED_DUMMY_LIST = []
SENT_DUMMY_LIST = []
connection = XMPPConnection(DOMAIN, 5222, debug=DEBUG)
stream = XMLStream(connection, debug=DEBUG)
sasl = SASLAuthenticationHandler(SASL_MECHANISM, jid, password)
sasl.bind(stream)
@connection.on.tcp_established
def step1_open_stream(event, host_ip):
   stream.open_client(jid.domain)
@stream.on.sasl_support
def step2_send_sasl_auth(event, node):
    sasl.authenticate()
@sasl.on.success
def step3_handle_success(event, result):
   stream.open_client(jid.domain)
@stream.on.bind_support
def step4_bind_to_a_resource_name(event, node):
```

```
stream.bind_to_resource(jid.resource)
@stream.on.bound_jid
def step5_send_presence(event, jid):
   dummies.send_dummy(to='rosaline@shakespeare.org', value='Romeo')
   SENT_DUMMY_LIST.append('Romeo')
@dummies.on.dummy
def step6_store_dummy(event, dummy):
   RECEIVED_DUMMY_LIST.append(dummy.value)
connection.connect()
try:
   while connection.is_alive():
        connection.loop_once()
except KeyboardInterrupt as e:
   print "\r{0}".format(traceback.format_exc(e))
   raise SystemExit(1)
```
Indices and tables

- <span id="page-30-0"></span>• genindex
- modindex
- search

# Python Module Index

### <span id="page-32-0"></span>x

xmpp.auth, [14](#page-17-0) xmpp.core, [14](#page-17-0) xmpp.extensions, [17](#page-20-0) xmpp.models.core, [16](#page-19-1) xmpp.models.node, [16](#page-19-0) xmpp.networking, [13](#page-16-1) xmpp.sasl, [17](#page-20-0) xmpp.security, [14](#page-17-0) xmpp.stream, [14](#page-17-0)

### Index

### <span id="page-34-0"></span>A

add\_contact() (xmpp.stream.XMLStream method), [10,](#page-13-3) [14](#page-17-1) authenticate() (xmpp.extensions.xep0114.Component method), [23](#page-26-4)

### B

bind to resource() (xmpp.stream.XMLStream method), [10,](#page-13-3) [15](#page-18-0)

bound\_jid (xmpp.stream.XMLStream attribute), [10,](#page-13-3) [15](#page-18-0)

### $\mathcal{C}$

Challenge (class in xmpp.sasl), [18](#page-21-0)<br>check\_password() (xmpp. (xmpp.sasl.PasswordDatabase method), [18](#page-21-0) client\_authenticator\_factory() (in module xmpp.sasl), [17](#page-20-1) ClientStream (class in xmpp.models.core), [16](#page-19-2) close() (xmpp.stream.XMLStream method), [10,](#page-13-3) [15](#page-18-0) Component (class in xmpp.extensions.xep0114), [23](#page-26-4) connect() (xmpp.networking.core.XMPPConnection method), [6](#page-9-0) connect() (xmpp.networking.XMPPConnection method), [13](#page-16-2) create() (xmpp.models.node.Node class method), [16](#page-19-2) create\_node() (xmpp.extensions.xep0114.Component method), [23](#page-26-4)

# D

disconnect() (xmpp.networking.core.XMPPConnection method), [6](#page-9-0)

disconnect() (xmpp.networking.XMPPConnection method), [13](#page-16-2)

## E

encode() (xmpp.sasl.Reply method), [18](#page-21-0)

### F

Failure (class in xmpp.sasl), [18](#page-21-0) feed() (xmpp.stream.XMLStream method), [10,](#page-13-3) [15](#page-18-0) filter mechanism list() (in module xmpp.sasl),  $17$ 

## G

get\_password() (xmpp.sasl.PasswordDatabase method), [19](#page-22-0)

### I

- id (xmpp.stream.XMLStream attribute), [10,](#page-13-3) [15](#page-18-0) IQ (class in xmpp.models.core), [16](#page-19-2) IQRegister (class in xmpp.models.core), [16](#page-19-2)
- is alive() (xmpp.networking.core.XMPPConnection method), [6](#page-9-0)
- is\_alive() (xmpp.networking.XMPPConnection method), [13](#page-16-2)
- is\_authenticated() (xmpp.extensions.xep0114.Component method), [23](#page-26-4)

### L

- load extensions() (xmpp.stream.XMLStream method), [10,](#page-13-3) [15](#page-18-0)
- loop\_once() (xmpp.networking.core.XMPPConnection method), [6](#page-9-0)
- loop\_once() (xmpp.networking.XMPPConnection method), [14](#page-17-1)

### M

Message (class in xmpp.models.core), [16](#page-19-2) MissingJID, [16](#page-19-2)

### N

Node (class in xmpp.models.node), [16](#page-19-2)

## O

open() (xmpp.extensions.xep0114.Component method), [23](#page-26-4) open\_client() (xmpp.stream.XMLStream method), [10,](#page-13-3) [15](#page-18-0)

### P

parse() (xmpp.stream.XMLStream method), [10,](#page-13-3) [15](#page-18-0) PasswordDatabase (class in xmpp.sasl), [18](#page-21-0)

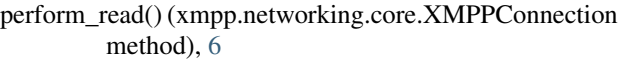

- perform\_read() (xmpp.networking.XMPPConnection method), [14](#page-17-1)
- perform\_write() (xmpp.networking.core.XMPPConnection method), [6](#page-9-0)
- perform\_write() (xmpp.networking.XMPPConnection method), [14](#page-17-1)
- Presence (class in xmpp.models.core), [16](#page-19-2)
- ProceedTLS (class in xmpp.models.core), [17](#page-20-1)

### R

- ready\_to\_read() (xmpp.stream.XMLStream method), [10,](#page-13-3) [15](#page-18-0)
- ready\_to\_write() (xmpp.stream.XMLStream method), [10,](#page-13-3) [15](#page-18-0)
- receive() (xmpp.networking.core.XMPPConnection method), [6](#page-9-0)
- receive() (xmpp.networking.XMPPConnection method), [14](#page-17-1)
- reconnect() (xmpp.networking.core.XMPPConnection method), [6](#page-9-0)
- reconnect() (xmpp.networking.XMPPConnection method), [14](#page-17-1)
- Reply (class in xmpp.sasl), [18](#page-21-0)
- reset() (xmpp.stream.XMLStream method), [11,](#page-14-0) [15](#page-18-0)
- resolve\_dns() (xmpp.networking.core.XMPPConnection method), [6](#page-9-0)
- resolve\_dns() (xmpp.networking.XMPPConnection method), [14](#page-17-1)
- Response (class in xmpp.sasl), [18](#page-21-0)

### S

- SASLMechanism (class in xmpp.models.core), [17](#page-20-1)
- SASLMechanismSet (class in xmpp.models.core), [17](#page-20-1)
- send() (xmpp.networking.core.XMPPConnection method), [7](#page-10-0)
- send() (xmpp.networking.XMPPConnection method), [14](#page-17-1) send() (xmpp.stream.XMLStream method), [11,](#page-14-0) [15](#page-18-0)
- send\_message() (xmpp.stream.XMLStream method), [11,](#page-14-0) [16](#page-19-2)
- send\_presence() (xmpp.stream.XMLStream method), [11,](#page-14-0) [16](#page-19-2)
- send\_sasl\_auth() (xmpp.stream.XMLStream method), [11,](#page-14-0) [16](#page-19-2)
- send\_sasl\_response() (xmpp.stream.XMLStream method), [11,](#page-14-0) [16](#page-19-2)
- send\_whitespace\_keepalive() (xmpp.networking.core.XMPPConnection method), [7](#page-10-0)
- send\_whitespace\_keepalive() (xmpp.networking.XMPPConnection method), [14](#page-17-1)
- server\_authenticator\_factory() (in module xmpp.sasl), [17](#page-20-1)

ServiceDiscovery (class in xmpp.extensions.xep0030), [21](#page-24-5) StartTLS (class in xmpp.models.core), [17](#page-20-1) StreamFeatures (class in xmpp.models.core), [17](#page-20-1) Success (class in xmpp.sasl), [18](#page-21-0)

### X

XMLStream (class in xmpp.stream), [10,](#page-13-3) [14](#page-17-1) xmpp.auth (module), [14](#page-17-1) xmpp.core (module), [14](#page-17-1) xmpp.extensions (module), [17](#page-20-1) xmpp.models.core (module), [16](#page-19-2) xmpp.models.node (module), [16](#page-19-2) xmpp.networking (module), [13](#page-16-2) xmpp.sasl (module), [17](#page-20-1) xmpp.security (module), [14](#page-17-1) xmpp.stream (module), [14](#page-17-1)

- XMPPConnection (class in xmpp.networking), [13](#page-16-2)
- XMPPConnection (class in xmpp.networking.core), [5](#page-8-4)